## **Oracle® Communications Convergent Charging Controller**

High Availability Operations Guide for Linux Release 12.0.0

December 2017

# **Copyright**

Copyright © 2017, Oracle and/or its affiliates. All rights reserved.

This software and related documentation are provided under a license agreement containing restrictions on use and disclosure and are protected by intellectual property laws. Except as expressly permitted in your license agreement or allowed by law, you may not use, copy, reproduce, translate, broadcast, modify, license, transmit, distribute, exhibit, perform, publish, or display any part, in any form, or by any means. Reverse engineering, disassembly, or decompilation of this software, unless required by law for interoperability, is prohibited.

The information contained herein is subject to change without notice and is not warranted to be errorfree. If you find any errors, please report them to us in writing.

If this is software or related documentation that is delivered to the U.S. Government or anyone licensing it on behalf of the U.S. Government, then the following notice is applicable:

U.S. GOVERNMENT END USERS: Oracle programs, including any operating system, integrated software, any programs installed on the hardware, and/or documentation, delivered to U.S. Government end users are "commercial computer software" pursuant to the applicable Federal Acquisition Regulation and agency-specific supplemental regulations. As such, use, duplication, disclosure, modification, and adaptation of the programs, including any operating system, integrated software, any programs installed on the hardware, and/or documentation, shall be subject to license terms and license restrictions applicable to the programs. No other rights are granted to the U.S. Government.

This software or hardware is developed for general use in a variety of information management applications. It is not developed or intended for use in any inherently dangerous applications, including applications that may create a risk of personal injury. If you use this software or hardware in dangerous applications, then you shall be responsible to take all appropriate fail-safe, backup, redundancy, and other measures to ensure its safe use. Oracle Corporation and its affiliates disclaim any liability for any damages caused by use of this software or hardware in dangerous applications.

Oracle and Java are registered trademarks of Oracle and/or its affiliates. Other names may be trademarks of their respective owners.

Intel and Intel Xeon are trademarks or registered trademarks of Intel Corporation. All SPARC trademarks are used under license and are trademarks or registered trademarks of SPARC International, Inc. AMD, Opteron, the AMD logo, and the AMD Opteron logo are trademarks or registered trademarks of Advanced Micro Devices. UNIX is a registered trademark of The Open Group.

This software or hardware and documentation may provide access to or information about content, products, and services from third parties. Oracle Corporation and its affiliates are not responsible for and expressly disclaim all warranties of any kind with respect to third-party content, products, and services unless otherwise set forth in an applicable agreement between you and Oracle. Oracle Corporation and its affiliates will not be responsible for any loss, costs, or damages incurred due to your access to or use of third-party content, products, or services, except as set forth in an applicable agreement between you and Oracle.

# **Contents**

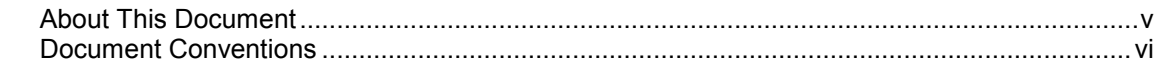

# **Chapter 1**

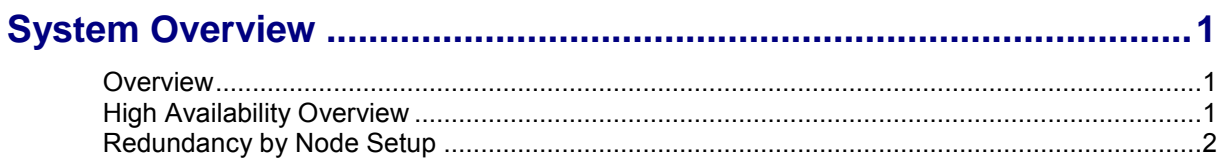

# **Chapter 2**

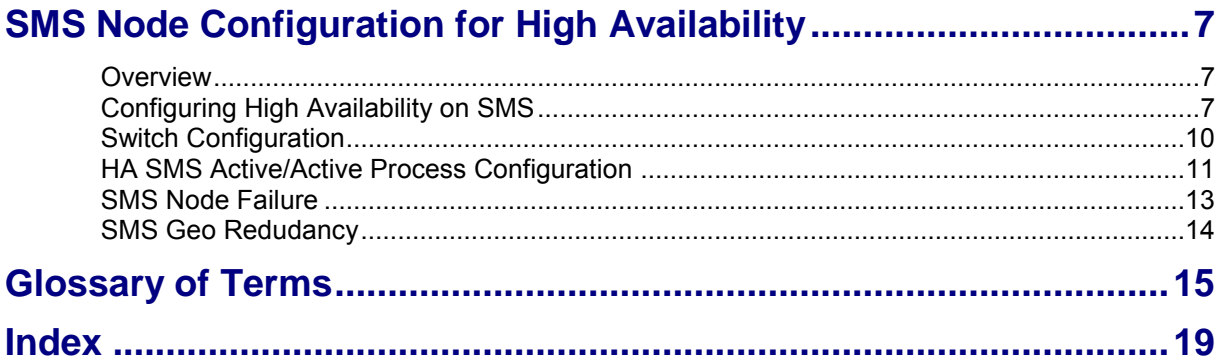

# <span id="page-4-0"></span>**About This Document**

#### **Scope**

This guide provides an overview of Oracle Communications Convergent Charging Controller. It also introduces the general concepts of Convergent Charging Controller using Oracle Clusterware. This document is not intended as a detailed configuration guide and is not certified on any specific version of Oracle Cluster Server.

#### **Audience**

This guide is intended for system administrators and system integrators who have some experience with implementing high-availability services and have an understanding of Convergent Charging Controller.

### **Related Documents**

For more information, see the following document sets:

- Oracle Communications Convergent Charging Controller:
	- *Oracle Communications Convergent Charging Controller Release Notes*
	- *Oracle Communications Convergent Charging Controller Installation Guide*
- Oracle Database:
	- *Oracle Database High Availability Overview 12c Release 1*
	- *Oracle Database High Availability Best Practices 12c Release 1*
	- *Oracle Data Guard Concepts and Administration 12c Release 2 (12.2)*
	- *Oracle Real Application Clusters Administration and Deployment Guide*
- Oracle Linux:
	- *Oracle Linux Administrator's Guide for Release 7*

# <span id="page-5-0"></span>**Document Conventions**

## **Typographical Conventions**

The following terms and typographical conventions are used in the Oracle Communications Convergent Charging Controller documentation.

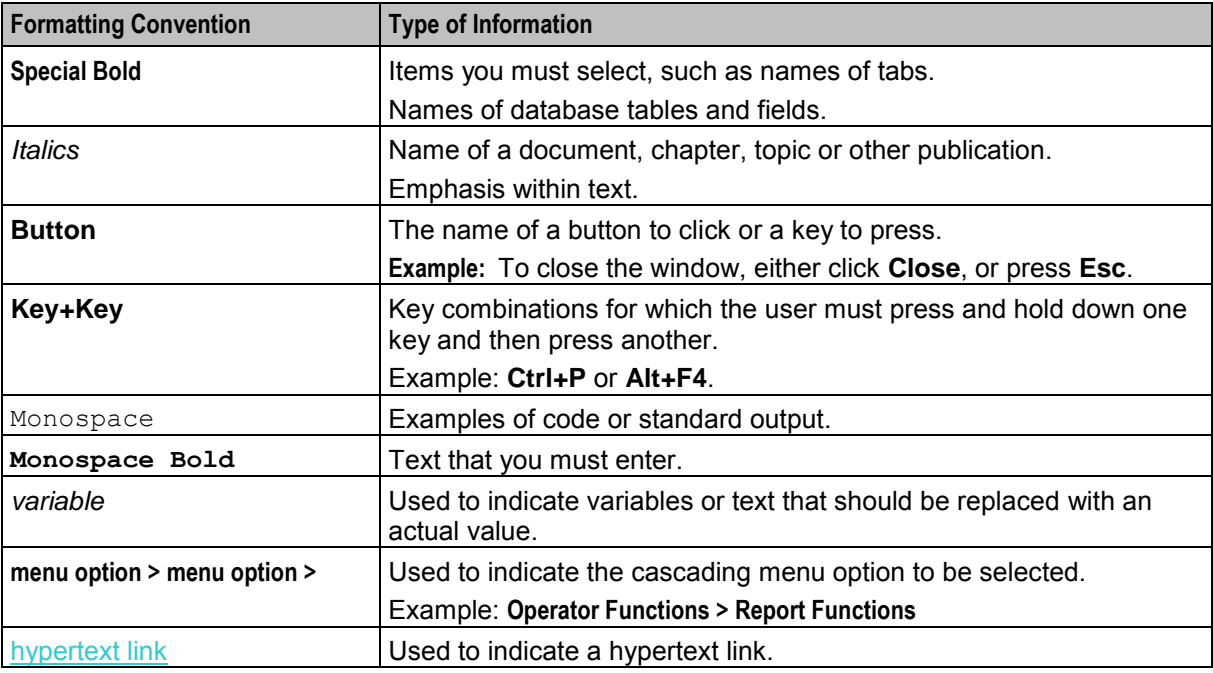

Specialized terms and acronyms are defined in the glossary at the end of this guide.

Chapter 1 **System Overview** 

# <span id="page-6-4"></span><span id="page-6-2"></span><span id="page-6-1"></span><span id="page-6-0"></span>**Overview**

#### **Introduction**

This chapter provides a high-level overview of Convergent Charging Controller high availability (HA). It explains the basic functionality of the system and lists the main components.

#### **In this chapter**

This chapter contains the following topics.

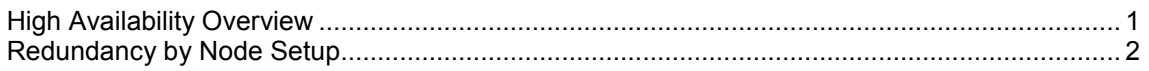

# <span id="page-6-3"></span>**High Availability Overview**

#### **Introduction**

An HA environment should have minimal or no downtime caused by unplanned outages. Outages can be caused by disk drive failures, network failures, system processing unit (SPU) failures, improper system configuration, and application software failures due to application errors or temporarily unavailable system resources.

Additionally, an HA environment should minimize downtime required for planned system and application maintenance and upgrades. Routine system and application upgrades (such as installing kernel or application patch, or new applications) should occur without taking the critical application services off line.

Oracle highly recommends that client applications be configured so that they detect connection problems and automatically attempt to reconnect when a connection is lost.

#### **Key HA features**

Convergent Charging Controller can remain available in various failure conditions. Convergent Charging Controller in an HA environment has the following key features:

- Distributed multiprocess, multi-node, multi-system, and multi-site deployment with application resiliency and fault tolerance
- Application service HA with automatic process recycling and failover
- Hardware HA through redundancy and configuration

#### <span id="page-7-1"></span>**Disaster recovery**

Disaster recovery requires that you set up a remote instance of Convergent Charging Controller that can be activated in the event of a catastrophic failure at the production site. An HA system for Convergent Charging Controller, consisting of multiple clustered servers, is usually limited by the length of the cables connecting the shared data disk devices and the network interfaces. A remote disaster recovery site that is geographically dispersed requires access to the same resources as the production site, including:

- Network connectivity to clients
- **Hardware**
- Up-to-date Convergent Charging Controller configuration data
- Dynamic provisioning data

An HA environment requires regular system backups and data replication mechanisms. Data backup must be implemented independent of Convergent Charging Controller.

#### **Hardware requirements for HA**

You achieve hardware availability by using redundant backup components for each subsystem that may fail:

- Mirrored dual-port data disks to protect the application from loss of critical data
- Redundant network interfaces and networks to ensure that application clients can connect to the network
- <span id="page-7-0"></span>Redundant SPUs to guard against entire system failures

# **Redundancy by Node Setup**

Hardware redundancy on its own does not guarantee the HA of application services offered by Convergent Charging Controller. It is achieved by ensuring that all software components included in the entire solution are built and configured for fault tolerance. When you set up an HA environment, you must eliminate single points of failure that prevent Convergent Charging Controller from processing orders for an extended period of time.

Each Convergent Charging Controller node type has a different redundant architecture to ensure continuous service availability beyond the availability of each hardware element.

### **Redundancy by SMS Node**

The default installation of SMS nodes does not provide HA. The redundant SMS node setup includes the following deployment types:

- **Small deployments:** In small deployments, SMS is deployed as a single node, where SMS is not redundant and its service availability is based on the availability of the underlying server. In such a setup, operational integrity is maintained through the use of a secure backup mechanism. When the SMS node is offline, the network routing offered by the SLC and VWS nodes i.e. the end subscriber handset based services, will be unaffected.
- **Highly available deployment:** : More typically, the SMS is deployed in HA setup, which has two  $\bullet$ separate servers, each able to host the SMS node arranged in an active/active topology. To achieve this, the SMS is installed on each node with a common disk array for shared application file data, and access to the HA servers is via network switch that accesses one of the SMS servers.The disk array hosts a common application file system. A common SMS database instance (RAC One Node) is installed remotely from the SMS servers. RAC One Node provides HA resilience on the remote database system. With this configuration, a planned or unplanned shutdown of one active SMS node results in clients being directed by the switch to the surviving active SMS node. The failover time is mostly taken up by the time taken to restart the SMS screens and related daemons on the

surviving node. Other processes already running on the active node such as ccsCDRLoader do not need to be restarted. The remote SMS database is not affected and continues to provide service to the surviving SMS node.

These options are based around a single site. To overcome this constraint, introduce Oracle Data Guard:

 Provide an additional SMS disaster recovery option at a second site. The SMS disaster recovery option receives database transaction updates directly from the primary node through Oracle Data Guard, which maintains the SMS disaster recovery database up to date with the primary SMS in near real time.

**Note**: Activation of the disaster recovery site is typically undertaken following a total and catastrophic loss of the primary site. Activation would typically take 30 to 60 minutes, depending upon the number of connected nodes and the familiarity of the operations staff with the necessary procedures

#### **Redundancy by SLC Nodes**

The SLC hosts the service logic and network interfaces and integrates with an external online charging system (OCS) for rating and charging services. The SLCs rely on the connected network elements to manage the distribution of traffic between nodes. These might be on a load-share or active/standby basis to one or several nodes.

Some service providers dedicate particular groups of SLC nodes to specific traffic types or to some other grouping. Other service providers configure all SLCs to handle all types of traffic. If subscribers are provisioned into Convergent Charging Controller, all SLCs will host all provisioned subscribers.

Transactions started on one SLC node continue to be serviced by that node, that is the transaction data remains local to each SLC node and is not shared between the SLC nodes. In the event of either a planned or unplanned outage of an SLC node, all active transactions on that node are lost. New transactions would then be targeted to one of the other available SLC nodes.

Planned outages (for example, maintenance activities) are typically scheduled during quiet traffic periods. In this situation, it is normal for the network operator to reduce traffic for the selected SLC node so that all the new transactions target other SLC nodes. By allowing the existing transactions to complete on the chosen SLC node, maintenance activity can be undertaken with minimum service interruption.

Voice calls and data sessions have periodic commits, which further minimize the opportunity for revenue loss from a planned or unplanned outage of an SLC node. This is achieved since the revenue loss is limited to the amounts reserved but not committed which, through configuration, will be only part of a session and limited to the most recent reservation chunk within those sessions that remain active.

Geographic redundancy of the SLC nodes is achieved by locating SLC nodes on different sites. The total number of required SLC nodes depends on the number of nodes for the required traffic level, the number of sites, and whether complete site failure in the busy hour is a required scenario, or a maintenance outage of a single site.

The worst case would typically be a dual site setup, where long-term catastrophic failure of one site is a required scenario. In this case, each site would need N+1 nodes, requiring a total of 2(N+1) SLC nodes.

#### **Redundancy by VWS Node**

The VWS is exclusively deployed in a 2N mated pair architecture, where one node is active and the second node is a hot standby. Each node has its own separate database, with transaction data copied from the active to the standby at the application layer, such that the active service transactions can be started on one node, and in case a failover occurs, the service transactions can complete on the second node.

The client systems of the VWS are the SMS and SLC nodes. A mated pair of VWS nodes forms a logical construct termed a 'Domain'. Each VWS Domain hosts one or more voucher batches. Through data mastered on the SMS and replicated to the other nodes, the target VWS Domain can be identified. Each node then maintains connections to both VWS nodes within each domain and exclusively uses the connection to the active node within the required domain. The two nodes within a domain are designated the primary and secondary nodes. If the primary node is available, it will be the active node. When the primary node fails, the secondary node becomes the active node. If the primary node becomes unavailable, due to either planned or unplanned outages, the transactions initiated on one node are continued on the previously standby node. As such, failover between the VWS nodes within a domain is seamless and happens in real time.

When the primary VWS node returns to service, it initially needs to catch up with the active secondary node. It first processes the incoming synchronization files before notifying the client systems that it is now active. After it becomes active, it continues to process any in-bound synchronization files. Geographic redundancy of the VWS nodes is achieved by locating the two nodes in any given domain, on separate sites.

### **Redundancy by Traffic/Service Type**

To assess the impact of the loss of any single node, to look at the impact with respect to each traffic or service type, such as:

- Customer care operations that come to the platform through these interfaces:
	- SMS screens
	- PI on the SMS
	- OSD on the SLC nodes
- Customer care operations can come to the platform through these interfaces:
	- WEB 2.0 through the PI to the SMS
	- WEB 2.0 through OSD to the SLC(s)
	- USSD request to the SLC(s)
	- SMS text to the SLC(s)
	- IVR session managed through the SLC(s)
- Session-based traffic services that are categorized by having a back and forth message exchange between the serving network element and the Convergent Charging Controller that is the controlling network element. For each node:
	- Failure of an SMS node will have negligible impact to an active session or a new. If there is no subscriber data, no network-side updates occur.
	- Failure of the primary VWS node has no affect on active or new sessions, that is any transactions initiated on the primary, but not completed, will complete on the secondary.
	- Where the SLC node serving the session is lost, the connection to the adjacent network element will drop. For established bearer sessions, the controlling network element may hold the session up until either it is terminated by one of the parties involved and/or until the controlling element requires further direction from Convergent Charging Controller. This would typically be an additional reservation of funds to continue the session. At this point, for voice services, the session failure would be recognized and the bearer session dropped. For data services, the serving node may maintain the bearer session and attempt a new transaction to one of the other SLCs. The sessions that were being set up at the time of failure may either fail back through the network, or be re-attempted to one of the other SLC nodes, as determined by the serving network element. The result on the end subscriber is that the session attempt might fail or an established session might be dropped.
- Event-based traffic services are categorized by having a request-response transaction, that is the response concludes the message exchange between the serving network element and the Convergent Charging Controller. Failure of the serving SLC node will result in loss of connection to the serving network element and failure of that request, following a short timeout. In that situation,

serving network elements will typically re-attempt the transaction to one of the other serving SLC nodes, that is the end subscriber does not perceive any issue.

<span id="page-12-4"></span><span id="page-12-0"></span>Chapter 2 **SMS Node Configuration for High Availability** 

# <span id="page-12-2"></span><span id="page-12-1"></span>**Overview**

#### **Introduction**

This chapter provides information about configuring for high availability on an SMS node.

#### **In this chapter**

This chapter contains the following topics.

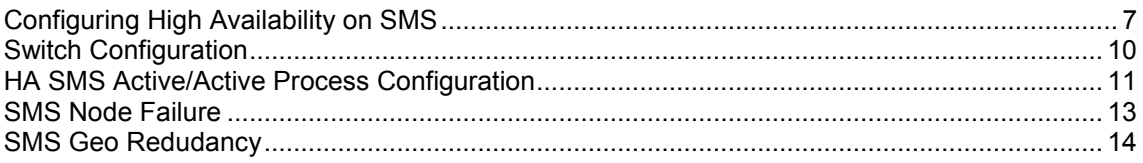

# <span id="page-12-3"></span>**Configuring High Availability on SMS**

### **Introduction**

This section describes the HA SMS configuration. HA SMS is provided by two SMS nodes that access the same SMF database instance remotely. The remote database uses Oracle RAC One Node to provide a single resilient SMF database instance to the SMS nodes. This design splits the NCC application layer from the database layer.

A network switch proxies client connections to the HA SMS nodes. See the architecture diagram.

## **Architecture**

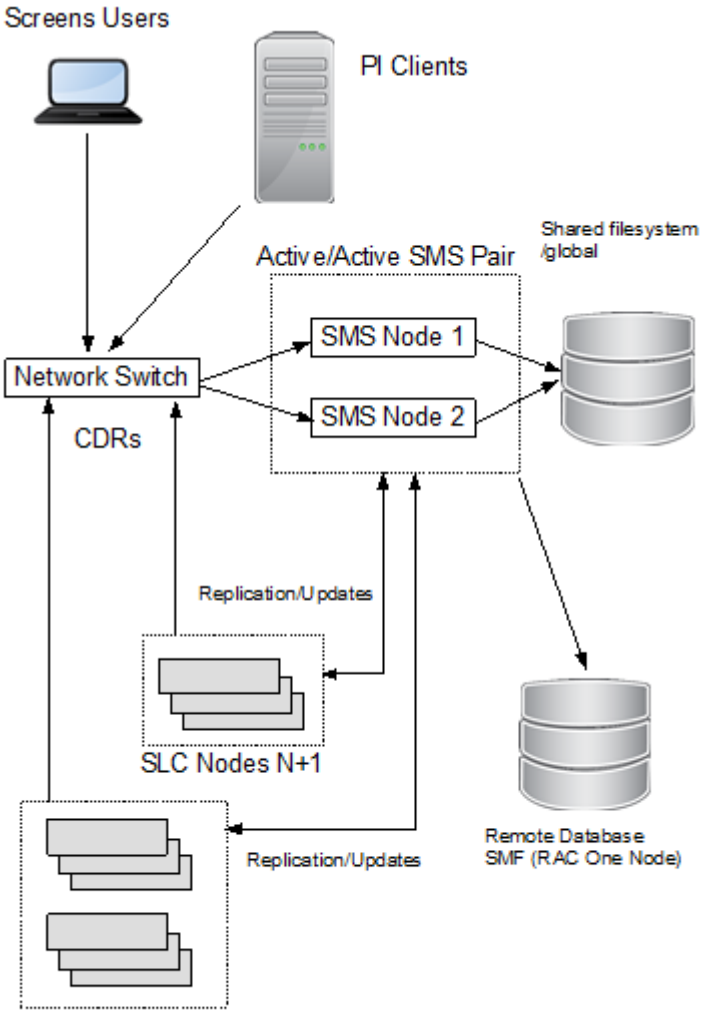

VWS Nodes 2N

### **Active/Active SMS Node Configuration**

On each SMS node in the active/active SMS configuration:

- Install Convergent Charging Controller specifying the same remote database instance (SMF) and same remote database host.
- When defining nodes in the OCNCC screens, define one SMS node as node id 1 and the other SMS node as node id 2.
- Ensure that Unix user IDs and group IDs are aligned across the SMS nodes (for example, user smf oper should have the same numeric uid on each SMS node, and the group esg should have the same gid on each SMS node) as a pre-install task for Convergent Charging Controller.
- Install the SMF database instance remotely using RAC One Node. Each SMS node connects to the same SMF database instance.

## **About Configuring Active/Active SMS Nodes**

Refer to the following guides to find more general information about active/active setup:

- *Oracle Database High Availability Overview 12c Release 2 (12.2)*  $\bullet$
- *Oracle Database High Availability Best Practices 12c Release 1 (12.1)*  $\bullet$
- *Oracle Data Guard Concepts and Administration 12c Release 2 (12.2)*
- *Convergent Charging Controller Installation Guide*

### **Synchronizing System Time**

The local system time must be consistent on all SMS nodes. You can properly synchronize the time by enabling the Network Time Protocol (NTP) daemon on each node in the HA SMS. The NTP daemon configuration is in the **/etc/ntp.conf** file.

It is recommended that each SMS node be configured to refer to the other SMS node as its peer.

Configure redundant time services so the loss of any one time service does not affect time synchronization.

For more information, see the discussion about how to configure NTP in *Oracle Linux Administrator's Guide for Release 7*.

## **Shared Storage Configuration**

Both SMS nodes should have access to a common filesystem for shared file data such as CDRs and process lockfiles. The shared volume should itself be resilient by utilizing technologies such as dualported disks and RAID.

As an example, each SMS node mounts the shared volume as /global/CDR and this location provides directories

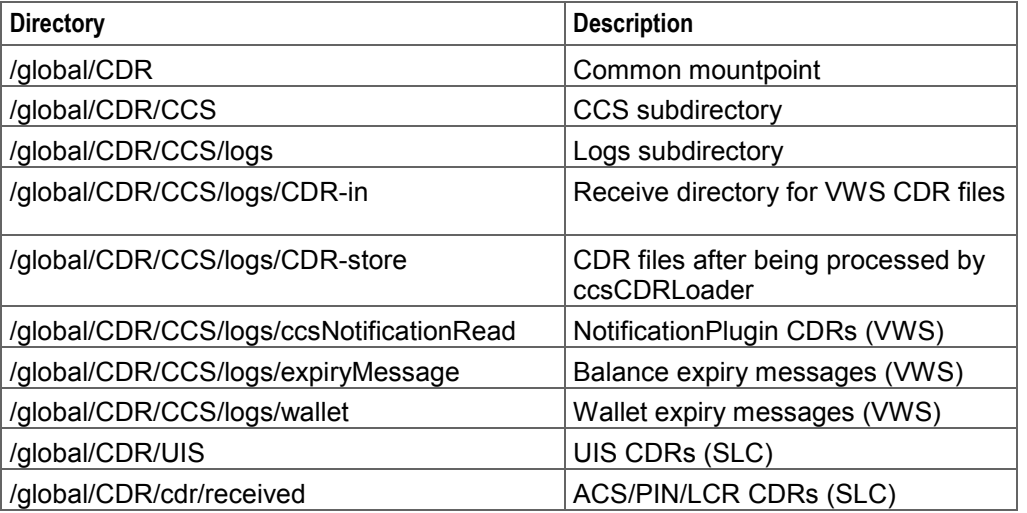

# <span id="page-15-1"></span><span id="page-15-0"></span>**Switch Configuration**

#### **Introduction**

You perform the following tasks to configure the hardware network switch that interfaces between external clients and the HA SMS.

- Configure the hostname and IP of the network switch, e.g haswitch
- Configure the networks switch so that incoming connections to the OCNCC ports are forwarded to one of the SMS nodes

## **Configure Network Switch**

Use the network switch name (for example, haswitch) when connecting to the HA SMS, and configure NCC components to use the network switch name to connect to the SMS.

See the following section for more port forwarding information.

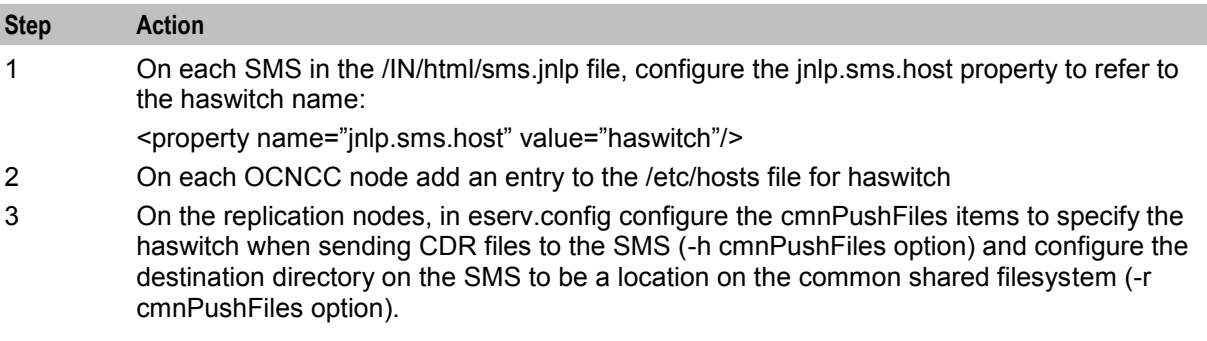

#### **Configure Network Switch Ports**

This procedure shows a configuration list for the NCC network ports on the network switch for use by SMS clients. SMS clients do not connect to SMS directly. Instead, they connect to the network switch which then forwards the client connection onto one of the SMS nodes. For each HA SMS port that the switch is proxying for, configure the switch to periodically check which of the HA SMS back end ports supporting a service are available. If a back-end port ceases service, the switch can then direct new port connections to the back-end port on the other SMS node. Further, the switch can forward certain connections to one SMS node preferentially (provided it is available) or the switch can round-robin the clients connects over the available SMS nodes.

The following port configuration example uses the default NCC port numbers.

#### **Step Description**

- 1 Configure the SMS screens jnlp download port 80 (HTTP)
- 2 Configure the SMS Task Agent port 6332
- 3 Configure the SMS Naming Service port 5556
- 4 Configure the CCS Be Orb port 6335
- 5 Configure the SMS TrigDaemon port 6334
- 6 Configure the SMS Reports Service port 6333
- 7 Configure the UIS Receive Files port (SLC UIS CDRs) 2031
- 8 Configure the VWS Push Files port 2027
- <span id="page-16-1"></span>9 Configure the PI service port 2999. Configure additional ports if they are defined in the PI screens. Configure the HA switch as a PI Host in the PI screens.
- 10 Configure ACS Receive Files port (ACS CDRs) 2028

# <span id="page-16-0"></span>**HA SMS Active/Active Process Configuration**

#### **Introduction**

This section provides information about configuring OCNCC specific processes in an Active/Active deployment.

#### **SmsMergeDaemon**

This process is only required for non-HA SMS deployments and should not be run on a HA SMS.

To stop and disable smsMergeDaemon, on each SMS node:

1. Log in as the root user.

2. Stop and disable the smsMergeDaemon service

systemctl stop smsMergeDaemon.service

- systemctl disable smsMergeDaemon.service
- 3. Open the /IN/bin/OUI\_systemctl.sh file in a text editor.
- 4. Comment out the entry for the smsMergeDaemon.service
- 5. Save and close the file.

#### **Legacy SMS-based ccsPeriodicCharge**

This section applies to the legacy SMS based ccsPeriodicCharge process, not the VWS based Periodic Charge that uses VWS wallets.

If the deployment does not require legacy ccsPeriodicCharge on the SMS, disable this service on each SMS node by commenting out the ccs\_oper crontab line.

If legacy ccsPeriodicCharge is required, configure it on each node to use a common lock file that resides on shared storage. For example if shared storage is mounted on /global/CDR on each SMS node, and directory CCS/logs is present under this location, the lock file can be configured in eserv.config on each SMS node by doing the following:

1. Log in as the root user.

2. Edit /IN/service packages/eserv.config and define the LockFile parameter in the CCS.ccsPeriodicCharge section to be placed on the shared disk volume

```
CCS = \{…
   ccsPeriodicCharge = { 
      LockFile = "/global/CDR/CCS/logs/.ccsPeriodicCharge"
 …
   } 
 …
}
3. Save and close the file
```
## **SLC CDR Configuration**

On each SLC, configure cmnPushFiles startup scripts to specify *haswitch* as the destination host (-h option) and specify a destination directory in the shared filesystem on the SMS nodes (-r option).

Following is an example:

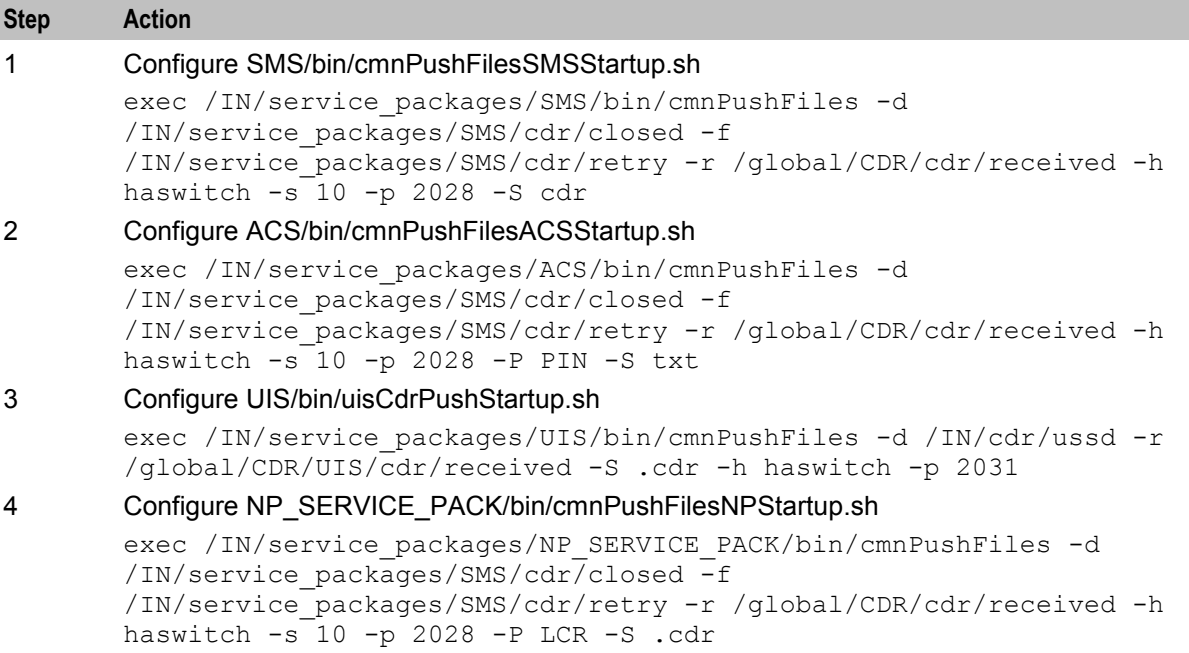

#### **VWS CDR Configuration**

On each VWS, configure the cmnPushFiles/CDR sections in the eserv.config file to specify the *haswitch*  as the destination host (-h option) and specify a destination directory in the shared filesystem on the SMS nodes (-r option).

Following is an example:

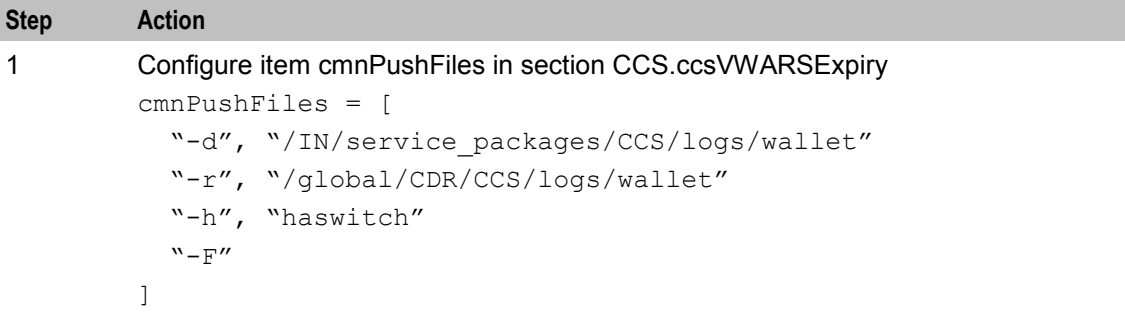

<span id="page-18-1"></span>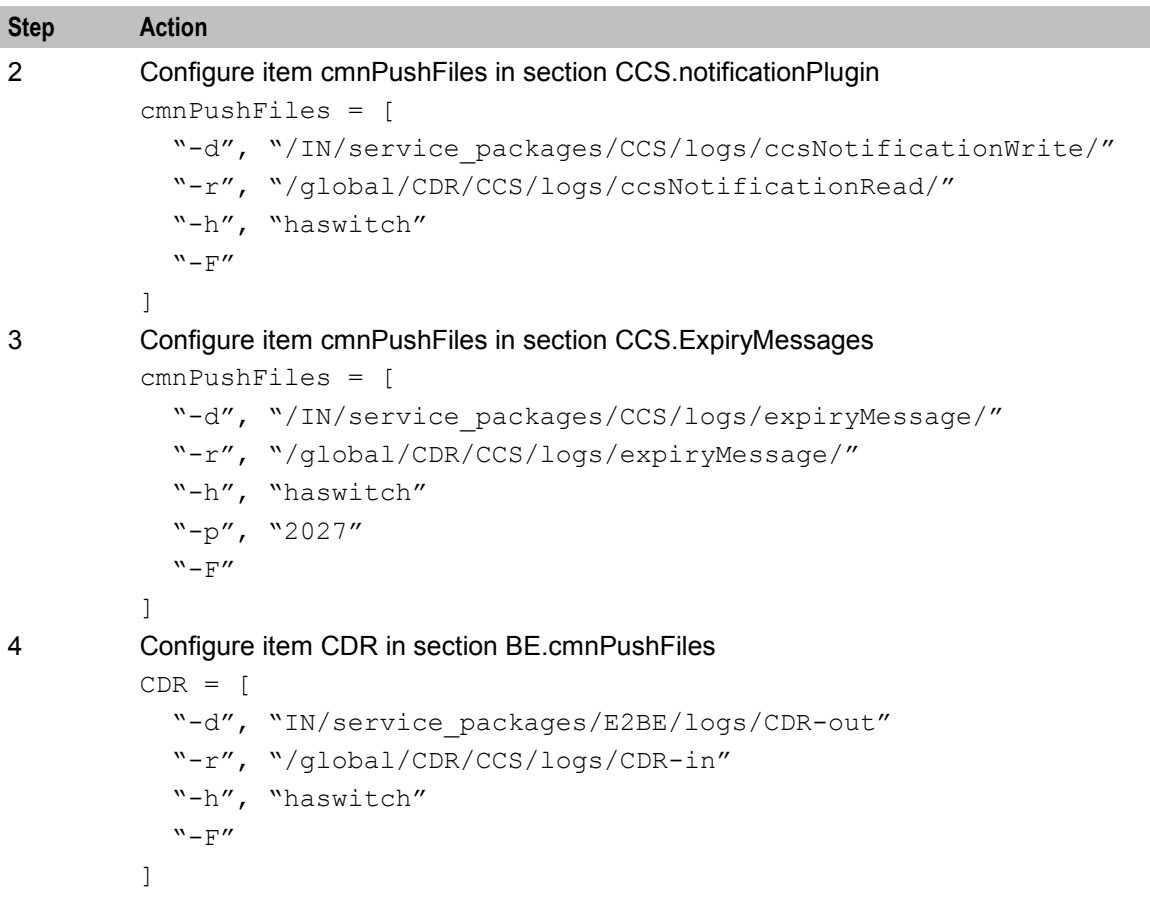

## **CcsCDRLoader Configuration**

In an active/active configration, instances of ccsCDRLoader can be run on each SMS node. CcsCDRLoaders co-operate using file locking to ensure that only one loader processes an incoming CDR file. It is also possible to dedicate ccsCDRLoader instances to certains VWARS numbers with the - -vwars range option. The --serverID option can be used to restrict a ccsCDRLoader to only handle CDR files produced by a specific VWARS served Id.

# <span id="page-18-0"></span>**SMS Node Failure**

In the Active/Active deployment, with two SMS nodes, if one node fails, then the switch will direct clients to the surviving node.

The following manual operations are also required:

1. Restart these services on the surviving node:

smsTaskAgent, smsReportsAgent, ccsBeOrb

Connected screens clients should clear their browser cache

2. Login to the screens.

# <span id="page-19-1"></span><span id="page-19-0"></span>**SMS Geo Redudancy**

Geographic redundancy is achieved by duplicating the SMS HA configuration at a second site.

Use Oracle Data Guard over a high speed link (for example, 100 GbE) to synchronize the remote SMS primary site remote database with the secondary site remote database.

Oracle Data Guard should be configured with the Max Performance option.

#### **Data Corruption Protection**

Oracle Data Guard can also be configured with a 6-hour apply lag at the second site database, this provides protection against data corruption.

# <span id="page-20-0"></span>**Glossary of Terms**

## **AAA**

Authentication, Authorization, and Accounting. Specified in Diameter RFC 3588.

## **ACS**

Advanced Control Services configuration platform.

## **CCS**

1) Charging Control Services component.

2) Common Channel Signalling. A signalling system used in telephone networks that separates signalling information from user data.

#### **CDR**

Call Data Record

**Note:** The industry standard for CDR is EDR (Event Detail Record).

#### **Convergent**

Also "convergent billing". Describes the scenario where post-paid and pre-paid calls are handed by the same service platform and the same billing system. Under strict converged billing, post-paid subscribers are essentially treated as "limited credit pre-paid".

#### **cron**

Unix utility for scheduling tasks.

#### **crontab**

File used by cron.

#### **Diameter**

A feature rich AAA protocol. Utilises SCTP and TCP transports.

#### **DTMF**

Dual Tone Multi-Frequency - system used by touch tone telephones where one high and one low frequency, or tone, is assigned to each touch tone button on the phone.

#### **GSM**

Global System for Mobile communication.

It is a second generation cellular telecommunication system. Unlike first generation systems, GSM is digital and thus introduced greater enhancements such as security, capacity, quality and the ability to support integrated services.

#### **GUI**

Graphical User Interface

## **HLR**

The Home Location Register is a database within the HPLMN (Home Public Land Mobile Network). It provides routing information for MT calls and SMS. It is also responsible for the maintenance of user subscription information. This is distributed to the relevant VLR, or SGSN (Serving GPRS Support Node) through the attach process and mobility management procedures such as Location Area and Routing Area updates.

### **HTTP**

Hypertext Transport Protocol is the standard protocol for the carriage of data around the Internet.

#### **IN**

Intelligent Network

#### **IP**

1) Internet Protocol

2) Intelligent Peripheral - This is a node in an Intelligent Network containing a Specialized Resource Function (SRF).

#### **IVR**

Interactive Voice Response - systems that provide information in the form of recorded messages over telephone lines in response to user input in the form of spoken words or, more commonly, DTMF signalling.

#### **MAP**

Mobile Application Part - a protocol which enables real time communication between nodes in a mobile cellular network. A typical usage of the protocol would be for the transfer of location information from the VLR to the HLR.

#### **NP**

Number Portability

#### **PI**

Provisioning Interface - used for bulk database updates/configuration instead of GUI based configuration.

#### **PIN**

Personal Identification Number

#### **SCTP**

Stream Control Transmission Protocol. A transport-layer protocol analogous to the TCP or User Datagram Protocol (UDP). SCTP provides some similar services as TCP (reliable, in-sequence transport of messages with congestion control) but adds high availability.

### **Session**

Diameter exchange relating to a particular user or subscriber access to a provided service (for example, a telephone call).

## **SLC**

Service Logic Controller (formerly UAS).

#### **SMS**

Depending on context, can be:

- Service Management System hardware platform
- Short Message Service
- Service Management System platform
- Convergent Charging Controller Service Management System application

#### **SRF**

Specialized Resource Function – This is a node on an IN which can connect to both the SSP and the SLC and delivers additional special resources into the call, mostly related to voice data, for example play voice announcements or collect DTMF tones from the user. Can be present on an SSP or an Intelligent Peripheral (IP).

#### **SSP**

Service Switching Point

### **TCP**

Transmission Control Protocol. This is a reliable octet streaming protocol used by the majority of applications on the Internet. It provides a connection-oriented, full-duplex, point to point service between hosts.

### **UIS**

USSD Interactive Services

#### **USSD**

Unstructured Supplementary Service Data - a feature in the GSM MAP protocol that can be used to provide subscriber functions such as Balance Query.

### **VLR**

Visitor Location Register - contains all subscriber data required for call handling and mobility management for mobile subscribers currently located in the area controlled by the VLR.

#### **VWS**

Oracle Voucher and Wallet Server (formerly UBE).

# <span id="page-24-0"></span>**Index**

## **A**

AAA • 15 About Configuring Active/Active SMS Nodes • 9 About This Document • v  $ACS \cdot 15$ Active/Active SMS Node Configuration • 8 Architecture • 8 Audience • v

## **C**

 $CCS \cdot 15$ CcsCDRLoader Configuration • 13  $CDR \cdot 15$ Configure Network Switch • 10 Configure Network Switch Ports • 10 Configuring High Availability on SMS • 7 Convergent • 15 Copyright • ii cron • 15 crontab • 15

## **D**

Data Corruption Protection • 14 Diameter • 15 Disaster recovery • 2 Document Conventions • vi  $DTMF \cdot 15$ 

## **G**

GSM • 15  $GUL \cdot 15$ 

## **H**

HA SMS Active/Active Process Configuration • 11 Hardware requirements for HA • 2 High Availability Overview • 1 HLR • 16  $HTTP \cdot 16$ 

## **I**

IN • 16 Introduction • 1, 7, 10, 11 IP • 16 IVR • 16

## **K**

Key HA features • 1

## **L**

Legacy SMS-based ccsPeriodicCharge • 11

## **M**

MAP • 16

## **N**

NP • 16

## **O**

Overview • 1, 7

#### **P**

 $PI \cdot 16$ PIN • 16

## **R**

Redundancy by Node Setup • 2 Redundancy by SLC Nodes • 3 Redundancy by SMS Node • 2 Redundancy by Traffic/Service Type • 4 Redundancy by VWS Node • 3 Related Documents • v

## **S**

Scope • v  $SCTP \cdot 16$ Session • 16 Shared Storage Configuration • 9  $SLC \cdot 17$ SLC CDR Configuration • 12 SMS • 17 SMS Geo Redudancy • 14 SMS Node Configuration for High Availability • 7 SMS Node Failure • 13 SmsMergeDaemon • 11  $SRF \cdot 17$  $SSP \cdot 17$ Switch Configuration • 10 Synchronizing System Time • 9 System Overview • 1

## **T**

 $TCP \cdot 17$ Typographical Conventions • vi

## **U**

UIS • 17  $USSD \cdot 17$ 

### **V**

VLR • 17 VWS • 17 VWS CDR Configuration • 12